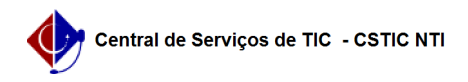

## [como fazer] Como definir data de abertura de uma licitação?

26/04/2024 01:18:35

## **Imprimir artigo da FAQ**

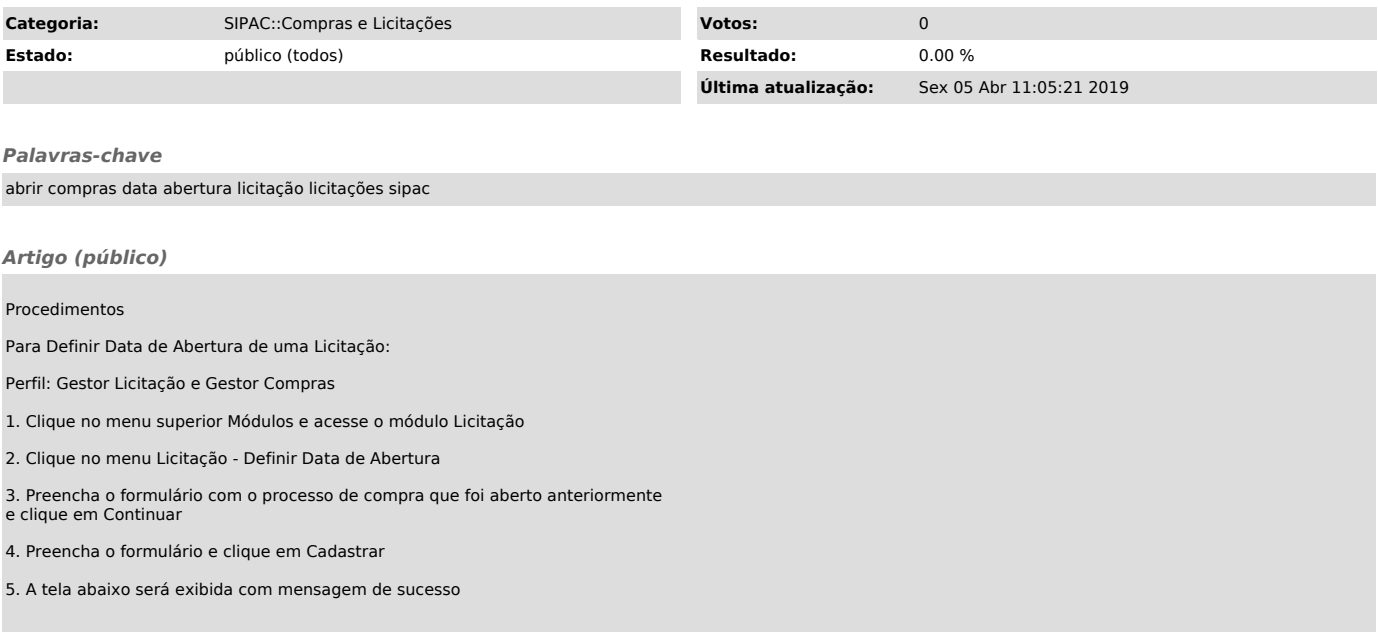